# Building Java Programs

#### Chapter 7 Lecture 7-3: File Output; Reference Semantics

#### **reading: 6.4-6.5, 7.1, 4.3, 3.3**

self-checks: Ch. 7 #19-23 exercises: Ch. 7 #5

Copyright 2008 by Pearson Education

## Two separate topics

- File output
	- A lot like printing to the console
	- Pretty easy; needed for homework 7
- References
	- *Most difficult topic in the whole course*
	- Arrays (and next week objects) don't "work" how you probably think they do!
	- May or may not come up in your homework 7 solution

# Output to files

- **PrintStream**: An object in the java.io package that lets you print output to a destination such as a file.
	- Any methods you have used on System.out (such as print, println) will work on a PrintStream.

#### • Syntax:

PrintStream **name** = new PrintStream(new File("**file name**"));

#### Example:

PrintStream output = new PrintStream(new File("out.txt")); output.println("Hello, file!"); output.println("This is a second line of output.");

## Details about PrintStream

PrintStream **name** = new PrintStream(new File("**file name**"));

- If the given file does not exist, it is created.
- If the given file already exists, it is overwritten.
- The output you print appears in a file, not on the console. You will have to open the file with an editor to see it.
- Do not open the same file for both reading (Scanner) and writing (PrintStream) at the same time.
	- You will overwrite your input file with an empty file (0 bytes).

### System.out and PrintStream

The console output object, System.out, is a PrintStream.

**PrintStream out1 = System.out;** PrintStream out2 = new PrintStream(new File("data.txt")); out1.println("Hello, console!"); **// goes to console** out2.println("Hello, file!"); **// goes to file**

• A reference to it can be stored in a PrintStream variable.

- Printing to that variable causes console output to appear.
- You can pass System. out as a parameter to a method expecting a PrintStream.
	- Allows methods that can send output to the console or a file.

## PrintStream question

 Modify our previous Sections program from last lecture to use a PrintStream to output to the file sections out.txt.

```
Section #1:
Sections attended: [9, 6, 7, 4, 3]
Student scores: [20, 18, 20, 12, 9]
Student grades: [100.0, 90.0, 100.0, 60.0, 45.0]
Section #2:
Sections attended: [6, 7, 5, 6, 4]
Student scores: [18, 20, 15, 18, 12]
Student grades: [90.0, 100.0, 75.0, 90.0, 60.0]
```

```
Section #3:
Sections attended: [5, 6, 5, 7, 6]
Student scores: [15, 18, 15, 20, 18]
Student grades: [75.0, 90.0, 75.0, 100.0, 90.0]
```
### PrintStream answer

```
// Section attendance program
// This version uses a PrintStream for output.
```

```
import java.io.*;
import java.util.*;
public class Sections {
    public static void main(String[] args) throws FileNotFoundException {
        Scanner input = new Scanner(new File("sections.txt"));
        PrintStream out = new PrintStream(new File("sections out.txt"));
        while (input.hasNextLine()) { // process one section
            String line = input.nextLine();
            int[] attended = countAttended(line);
            int[] points = computePoints(attended);
            double[] grades = computeGrades(points);
            results(attended, points, grades, out);
        }
    }
    // Produces all output about a particular section.
    public static void results(int[] attended, int[] points, 
            double[] grades, PrintStream out) {
        out.println("Sections attended: " + Arrays.toString(attended));
        out.println("Sections scores: " + Arrays.toString(points));
        out.println("Sections grades: " + Arrays.toString(grades));
        out.println();
    }
```
...

# Prompting for a file name

We can ask the user to tell us the file to read.

• The file name might have spaces; use  $nextLine()$ , not  $next()$ 

**// prompt for input file name** Scanner console = new Scanner  $(System.in)$ ; **System.out.print("Type a file name to use: "); String filename = console.nextLine();** Scanner input = new Scanner(new File(**filename**));

What if the user types a file name that does not exist?

# Fixing file-not-found issues

#### • File objects have an exists method we can use:

```
Scanner console = new Scanner(System.in);
System.out.print("Type a file name to use: ");
String filename = console.nextLine();
File file = new File(filename);
```

```
if (!file.exists()) {
   // try a second time
    System.out.print("Try again: ");
    String filename = console.nextLine();
    file = new File(filename);
}
Scanner input = new Scanner(file); // open the file
```
#### Output:

Type a file name to use: **hourz.text** Try again: **hours.txt**

# Arrays as parameters and returns; values vs. references

#### **reading: 7.1, 3.3, 4.3**

self-checks: Ch. 7 #5, 8, 9 exercises: Ch. 7 #1-10

Copyright 2008 by Pearson Education

# Swapping values

```
public static void main(String[] args) {
    int a = 42;
    int b = 64;
    // swap a with b (incorrectly)
    a = b;
    b = a;
    System.out.println(a + " " + b);
}
```
What is wrong with this code? What is its output?

• The red code should be replaced with:

```
int temp = a;
a = b;
b = temp;
```
# A swap method?

• Does the following swap method work? Why or why not?

```
public static void main(String[] args) {
    int a = 42;
    int b = 64;
    // swap a with b
    swap(a, b);
    System.out.println(a + '' '' + b);
}
public static void swap(int a, int b) {
    int temp = a;
    a = b;
    b = temp;
}
```
## Value semantics

Java parameters are initialized by *copying the value*

- The parameter is a different variable
- Assigning to a parameter variable has no effect on callers
- So there is *no way* to write a swap method for two ints
- We learned all this back when we learned parameters (although we didn't carefully discuss all the consequences at that time, to avoid overwhelming you with lots of information all at once)

## Mini-exercise

#### What does this print?

```
public static void main(String[] args) {
 int j = 10;
 squid(j);
 System.out.println("in main - j = " + j;
}
```

```
public static void squid(int k) {
    System.out.println("starting squid - k = " + k);
    k = 20:
    System.out.println("leaving squid - k = " + k);
}
```
## Mini-exercise - answer

```
public static void main(String[] args) {
     int j = 10;
     squid(j);
     System.out.println("in main - j = " + j;
    }
    public static void squid(int k) {
         System.out.println("starting squid - k = " + k);
         k = 20 ;
         System.out.println("leaving squid - k = " + k);
    }
Output:
 starting squid - k = 10leaving squid - k = 20in main - \dot{1} = 10
```
## Something different

```
public static void main(String[] args) {
     int\lceil a = new int\lceil 2 \rceil;
     a[0] = 42;a[1] = 64;swap(a);
     System.out.println(a[0] + " " + a[1]);
     }
    public static void swap(int[] arr) {
         int temp = arr[0];
        arr[0] = arr[1];
        arr[1] = arr[0];
    }
• Prints 64 42 – this swap "works"
```

```
• The question is why
```
## This doesn't work

```
public static void main(String[] args) {
  int[] a = new int[2];
  a[0] = 42;a[1] = 64;swap(a);
  System.out.println(a[0] + " " + a[1]);
  }
```

```
public static void swap(int[] arr) {
        int[] x = new int[2];
        x[0] = arr[1];
        x[1] = arr[0];
        arr = x;
    }
• Prints 42 64
```
## An analogy you know

- 1. Dan sends Alan an email attaching the file funPic.jpg. The file has a picture in it.
- 2. Alan gets the email and saves the file.
- 3. Then Alan changes his copy of funPic.jpg to have a different picture in it.
- Is Dan's file changed? No.
- This is how parameters work:
	- Dan's file is like a variable in the caller
	- Alan's file is like a variable in the method called
	- Changing the file's contents is like assigning to a variable

*Variables are like files in the analogy*

Copyright 2008 by Pearson Education

# A slightly different analogy

- 1. Dan sends Alan an email attaching a file that contains the URL http://somesite.com/editFunPhoto.html
- 2. Alan gets the email and saves the file.
- 3. Then Alan follows the link and uses it to change an online photo.

When Dan follows the link, does he see the new photo? Yes.

This is how arrays work:

- A file with a link in it is like a variable containing *a reference to an array*
- Updating an array affects all variables that refer to that array

*Array variables are like files holding URLs in the analogy*

Copyright 2008 by Pearson Education

## The truth about new

• new doesn't actually return an array (or an object)

- It returns a "URL" for a new array (or a new object)
	- We call them "references" (or "addresses" or "pointers")
- A variable never "holds" an array (or an object)
	- It always holds a reference to an array (or an object)
	- So when we copy the reference (think URL), there are now two references *to the same array*
- $a[i] = 42$ ; follows the reference and updates the array
	- So any other references to the same array see the change

## That explains everything

```
public static void main(String[] args) {
  int[] a = new int[2];
  a[0] = 42;a[1] = 64;swap(a);
  System.out.println(a[0] + " " + a[1
  }
 public static void swap(int[] arr<sup>2</sup>
      int temp = arr[0];
      arr[0] = arr[1];
      arr[1] = arr[0];
  }
                                              0 1
                             a
                              arr
```
## Arrows

Of course, there aren't really "arrows" inside the computer

- The array is at some "address" (think URL) and a variable referring to the array holds the "address"
- You don't care what the address *is*; it isn't meaningful
	- You do care if two array variables hold the *same* address
- This is why printing an array variable doesn't work • print and println show the address

```
public static void main(String[] args) {
   int [] arr = \{42, 64\};
   System.out.println("array is at address: " + arr);
}
```
## Our wrong example

```
public static void swap(int[] arr) { // WRONG
   int[] x = new int[2];
   x[0] = arr[1];x[1] = arr[0];
   arr = x;
}
```
1. arr refers to some array at some address  $#1$ 

- 2. x refers to some new array at some address  $#2$
- 3. we initialize the contents of the new array
- 4. we change arr to refer to the new array
	- but this has no effect on the caller

### A non-parameter example

int[] a1 =  $\{4, 5, 2, 12, 14, 14, 9\};$ **int[] a2 = a1**; **// refer to same array as a1 a2[0] = 7;**

System.out.println(**a1[0]**); **// 7**

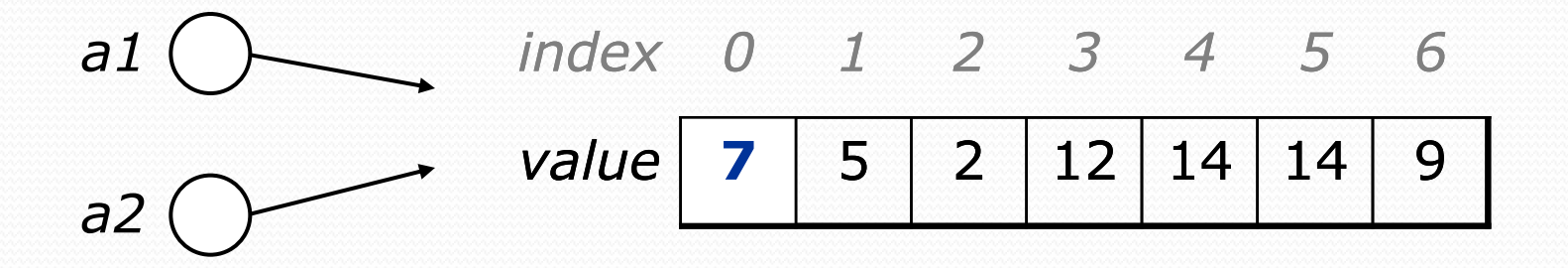

## Mini-exercise

• What does this print?

```
public static void main(String[] args) {
 int\lceil xs = new int\lceil 10 \rceil;
 int[] ys = xs;
 xs[3] = 10;ys[4] = 20;System.out.println(ys[3] + ys[4]);
```
}

### Mini-exercise - answer

```
public static void main(String[] args) {
  int[] xs = new int[10];
  int[] ys = xs;
  xs[3] = 10;ys[4] = 20;System.out.println(ys[3] + ys[4]);
}
```
#### • Output:

30

## Mini-exercise #2

#### What does this print?

```
public static void main(String[] args) {
 int\lceil xs = new int\lceil 10 \rceil;
 int[] ys = xs;int\lceil zs = new int\lceil 10 \rceil;
 xs[0] = 100;ys[0] = 50;zs[0] = 20;System.out.println(xs[0]);
 System.out.println(ys[0]);
 System.out.println(zs[0]);
}
```
## Mini-exercise #2 - answer

```
public static void main(String[] args) {
```

```
int\lceil xs = new int\lceil 10 \rceil;
int[] ys = xs;int\lceil zs = new int\lceil 10 \rceil;
xs[0] = 100;\text{vs}[0] = 50;zs[0] = 20;System.out.println(xs[0]);
System.out.println(ys[0]);
System.out.println(zs[0]);
}
```
 Output: 50 50 20

Copyright 2008 by Pearson Education

# A useful parameter example

```
public static void main(String[] args) {
      int[] iq = \{126, 167, 95\};
     doubleAll(iq);
      System.out.println(Arrays.toString(iq));
  }
 public static void doubleAll(int[] a) {
      for (int i = 0; i < a.length; i++) {
          a[i] = a[i] * 2;}
  }
• Output:
  [252, 334, 190]
```
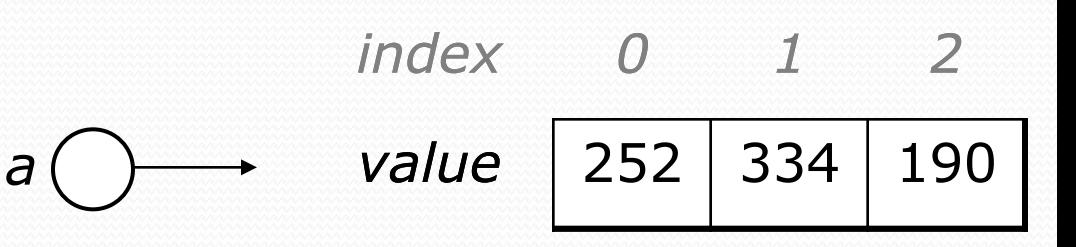

*iq*